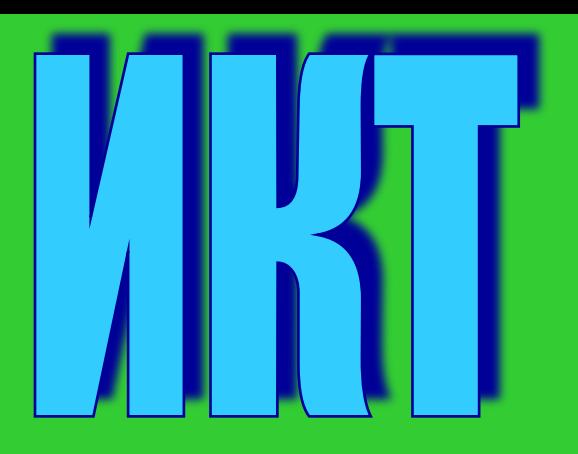

# **B** OUTROWN MONTOOTRO

**Цели использования продуктов ИКТ на уроках, в дополнительном образовании и внеклассной работе в области «Искусство»**

- **• Обучающие**
- **• Образовательные**
- **• Иллюстративные**
- **• Интерактивные**
- **• Коммуникативные**

### **Уровни взаимодействия**

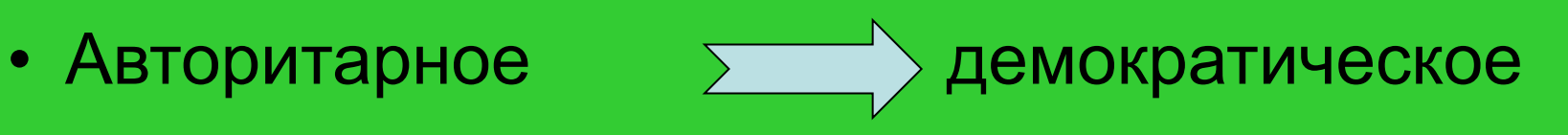

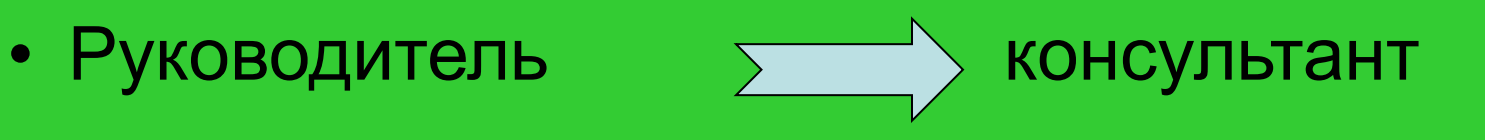

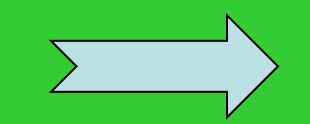

- Контроль <u>даль сотрудничество</u>
- Передача знания  $\geq$  обмен знанием

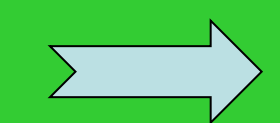

• Коммуникативные  $\geq$  интерактивные

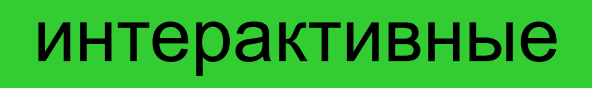

### **• Готовый продукт**

- **• Продукт созданный учеником**
- **• Продукт созданный учителем**

### **Уровни создания продуктов ИКТ**

### **Цели (для учащихся)**

- Создание документа на цифровом носителе
- Создание обучающего продукта по теме
- Создание презентации иллюстрации по теме
- Тестов по образовательному предмету
- Создание сайта по теме, выкладка материалов в Интернет

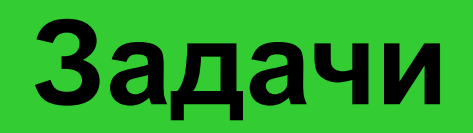

- Умение отбирать материал для реферата, правильно оформлять его с точки зрения цифрового текстового документа.
- Умение отбирать материал для презентации или обучающего продукта.
- Овладение компьютерными технологиям обработки материала.
- Точное логичное структурирование и построение материала

### **Источники материалов и технологии обработки**

- Книги, справочники, энциклопедии тексты компилируются, картинки сканируются или фотографируются на цифровое фото с дальнейшей обработкой.
- Работа с CD дисками копирование картинок, компилирование текста.
- Интернет -ресурсы

## **Текстовый документ – проблемные зоны**

- Оформление страницы текстового документа – поля, пробелы, шрифт, красная строка
- иерархия заголовков (главы, параграфы и т.д.)
- выведение содержание через гиперссылки
- оформление списка литературы
- нумерация страниц (1 страница)

# **Преимущества работа с текстовой информацией с ИКТ**

- Работа с гиперссылками
- Выборочное открытие текста через гиперссылки содержания
- Просмотр сразу нескольких страниц одновременно
- Выделение цветом
- Работа по стратегиями с текстами
- Одновременная работа с энциклопедиями, словарями иностранных слов (Lingvo), переводчиком и т.д.

# **Презентация – проблемные зоны**

- Правильная обработка зрительного ряда работа со сканером, цифровым фотоаппаратом, программами Фотошоп, Paint Shop Pro, Pfoto Editor
- Правильное использование сжатия картинок
- Правильное увеличение или уменьшение размеров изображения, не нарушающих авторских пропорций
- Использование излишних эффектов
- Дозированное размещение текстовой информации на слайде
- Правильное структурирование слайдов и гиперссылок

**Пример неправильного оформления учеником слайда (следующий слайд)**

- Большой текстовый материал требует разбивки на три слайда
- Неправильно расположенная иллюстрация, без названия
- Для новых слайдов нужен свой иллюстративный пример

### Символизм в других странах

- **Германия**
- Германский символизм так же сильно повлиял на нас, как и французский. Символизм в Германии был продолжением романтизма, в творчестве Ницше, Вагнера, Штука были заложены основы германского символизма.
- Ницше был кумиром русских символистов.
- Вагнер был предтечей символизма в музыке.

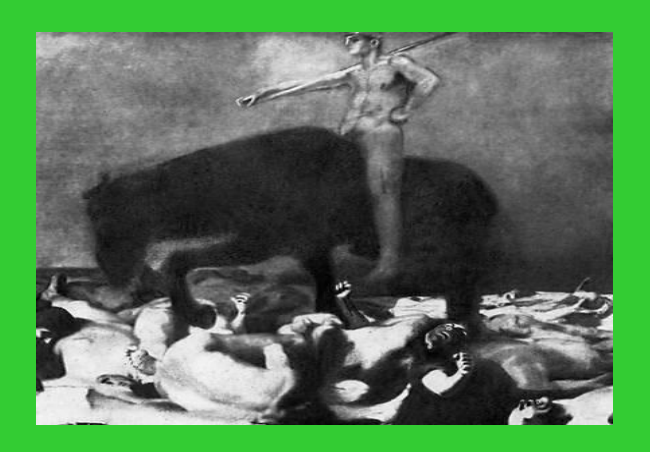

- Англия
- Английский символизм был более элитарен, тонок и парадоксален, чем остальные.
- Великий теоретик английских символистов Уильям Моррис был и великим организатором, создавшим международное движение "искусств и ремесел".
- США
- Американский символизм был бунтом против культа нажива и собственности.

**Средства обратной связи и взаимодействия с учителем или консультантом**

- Цифровые носители диски, flash носители
- E-mail
- Школьный компьютер

# **Взаимодействие с различными образовательными уровнями – применение продуктов ИКТ**

- Внеклассные мероприятия (концерты, лекции, классные часы, родительские клубы)
- Общение на форумах с отсылкой на созданный продукт, выставленный в Интернете
- работа в проектах
- Связь с урочной деятельностью (доклады, рефераты, экзамены)
- Самообразование (просмотр созданных учениками продуктов)